# **System Calls**

### **CPSC 457: Principles of Operating Systems Winter 2024**

**Contains slides from Pavol Federl, Mea Wang, Andrew Tanenbaum and Herbert Bos, Silberschatz, Galvin and Gagne**

Jonathan Hudson, Ph.D. Instructor Department of Computer Science University of Calgary

<u> Tanzania da Tanzania da Tanzania da Tanzania da Tanzania da Tanzania da Tanzania da Tanzania da Tanzania da T</u>

**Tuesday, 28 November 2024**

*Copyright © 2024*

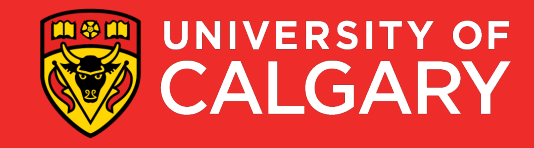

## **Topics**

- Kernel
- System Calls
- Libraries
- Examples
	- C/Win32/Unix
- Unix APIs
- Timing
- Tracing
	- strace

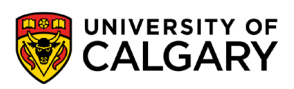

2

## **Kernel**

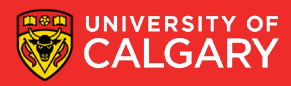

### **Kernel services**

- OS provides services to applications, e.g. access to hardware
- these services are accessible through **system calls**
	- often implemented using software interrupts (**traps**) or similar mechanisms
	- recall that traps allow for a safe way to switch CPU from **user-mode to kernel-mode**

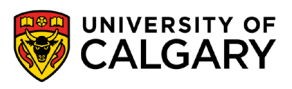

### **Kernel vs. user mode**

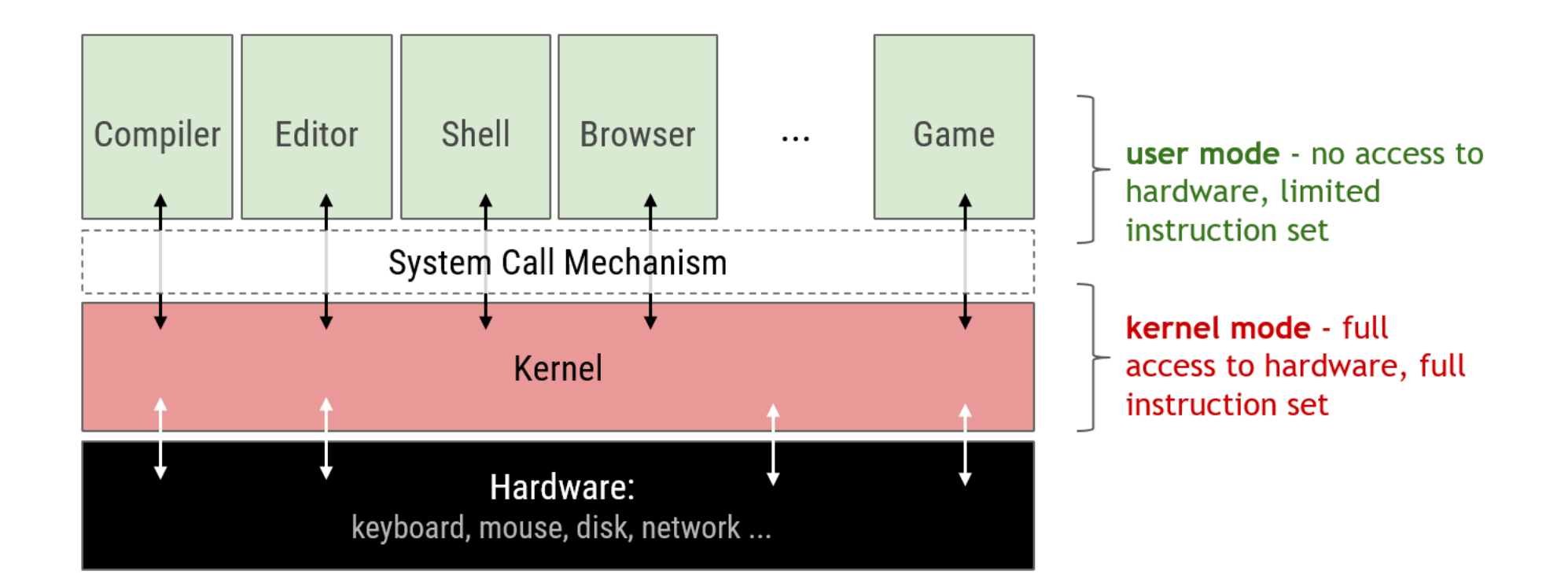

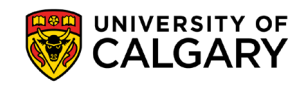

## **System Calls**

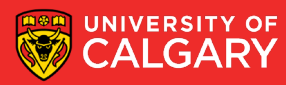

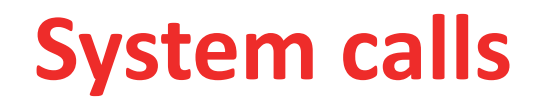

- to access a service / resource of the system, applications must make system calls
- system calls implemented using special instruction (e.g. software interrupt) that safely switch from user mode to kernel mode and then execute a kernel routine
- inside kernel routine:
	- 1. kernel saves application state, e.g. registers
	- 2. kernel performs the requested operation, e.g. involving some hardware
		- if operation takes a while, kernel suspends the application until the operation is finished, and gives CPU to another process in the meantime
	- 3. after operation is done, kernel switches back to user mode and restores application state, i.e. resumes application
- from application's perspective, making a system call is just like calling a library function, but the call may take quite a long time before returning

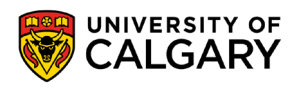

## **System calls**

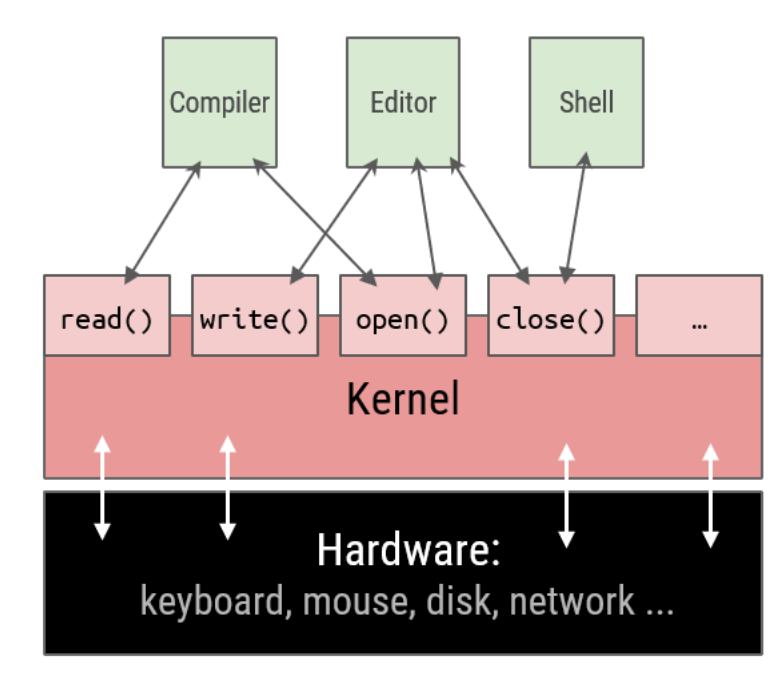

- we can think of system calls as a set of APIs provided by the OS for all applications
- system calls are different on different operating systems, but they are many similarities
- OSes often need to execute 1000s of system calls per second

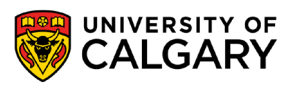

Hello-World in assembly for 64-bit Linux  $\mathbf{r}$ 

```
.global _start
   .text
_start:
         $1, %rax \qquad # system call #1 \rightarrow write
   mov
   mov $1, %rdi # fd = 1 \rightarrow stdoutmov $msg, %rsi # address of first byte
          $13, %rdx # string length
   mov
   syscall
                           # system call
          $60, %rax
                      \# system call #60 \rightarrow exit
   mov
           %rdi, %rdi # return code 0
   xor
   syscall
                            # system call
msg:.ascii "Hello, world\n"
```
Hello-World in C  $\mathcal{L}_{\mathcal{A}}$ 

```
#include <unistd.h>
int main() \{char * s = "Hello world\n";write(1, s, 12);return 0;
\}
```
## **Example: copying file**

- even simple programs make many system calls
- example: a program that copies a file

```
int main() \{std::string fname1, fname2; char c;
  std::cout << "Source filename:";
  std::cin \gg final;std::cout << "Destination filename:":
  std::cin \gg finalint fd1 = open(fname1.c_str(), 0_RDOMLY);
  if (fd1 < 0) err(-1, "Could not <u>open source</u> file.");
  int fd2 =open(fname2.c str(),0 WRONLY|0 EXCL|0 CREAT);
  if (fd2 < 0) err(-1), "Could not create dest. file.");
  while (1) {
    if (\text{read}(fd1, & c, 1) \le 0) break;
    write(fd2, & c, 1);close(fd1);close(fd2);std::cout << "Success.\n";
  exit(0):
}
```
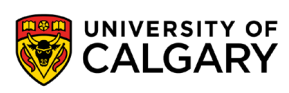

## **Libraries**

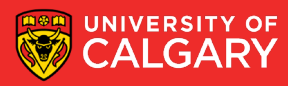

## **Libraries and system calls**

system calls are usually implemented in assembly, hand optimized for performance e.g. system call number and parameters passed in registers or stack

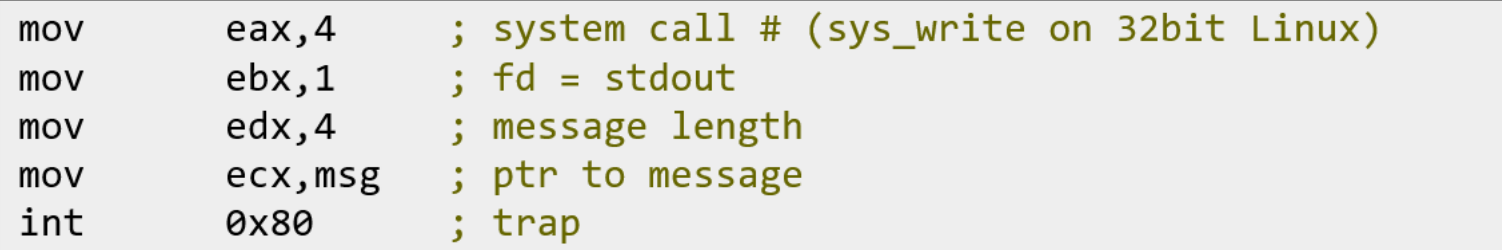

- http://blog.rchapman.org/posts/Linux System Call Table for x86 64/
- system calls are cumbersome to invoke from higher level languages
- it is much easier (and common) to make system calls through higher-level **wrapper functions**
- on Unix-like systems: **libc** (C library), **libstdc++** or **libc++** (C++ library)

 $write(fd, buffer, len); // write() is a C/C++ wrapper for system call sys.write$ 

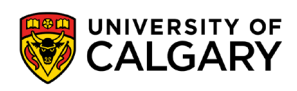

## **Libraries and system calls**

- system call wrappers hide the implementation details of system calls e.g. convert parameters from stack into registers, and vice versa
- extra benefits of using system call wrappers:
	- an application using wrappers can compile and run on any system that supports the same wrapper APIs
	- if the system call ever changes / is deprecated, the program using the wrapper could still continue to function properly, as long as the wrapper is updated
- some common APIs:
	- **POSIX** APIs for Unix, Linux, Mac OS X
	- Win32 APIs for windows
	- Java APIs for Java virtual machine
- usually, there is a strong correlation between a wrapper and the corresponding system call, such as name, number and types of parameters, return value type, etc, but wrapper != system call

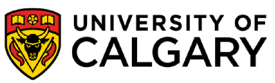

## **Example: write()**

- standard C library provides access to many OS system calls
- for example write() is a wrapper for sys\_write system call

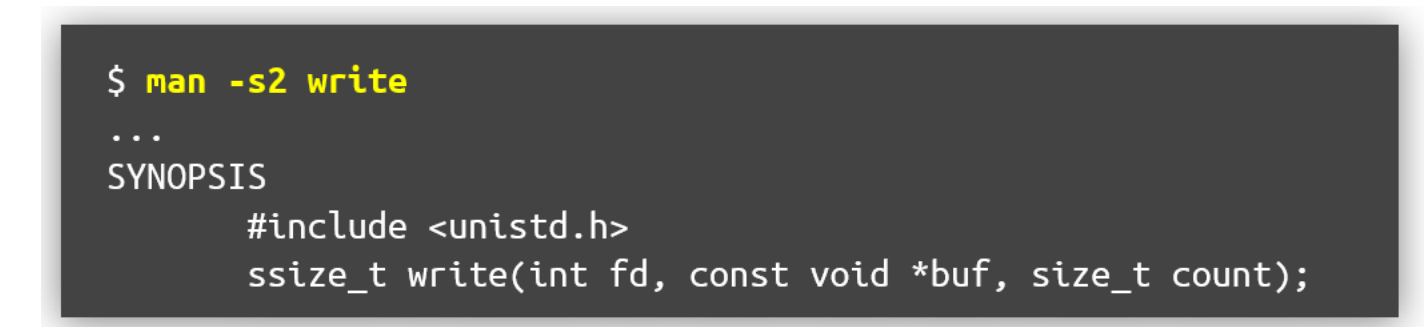

#### ■ write()

- converts the arguments passed to it on the stack into appropriate registers
- invokes sys\_write system call, e.g. by executing a trap instruction
- takes the value returned by sys\_write and passes it back to the caller

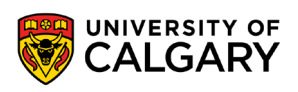

## **API / System calls / OS relationship**

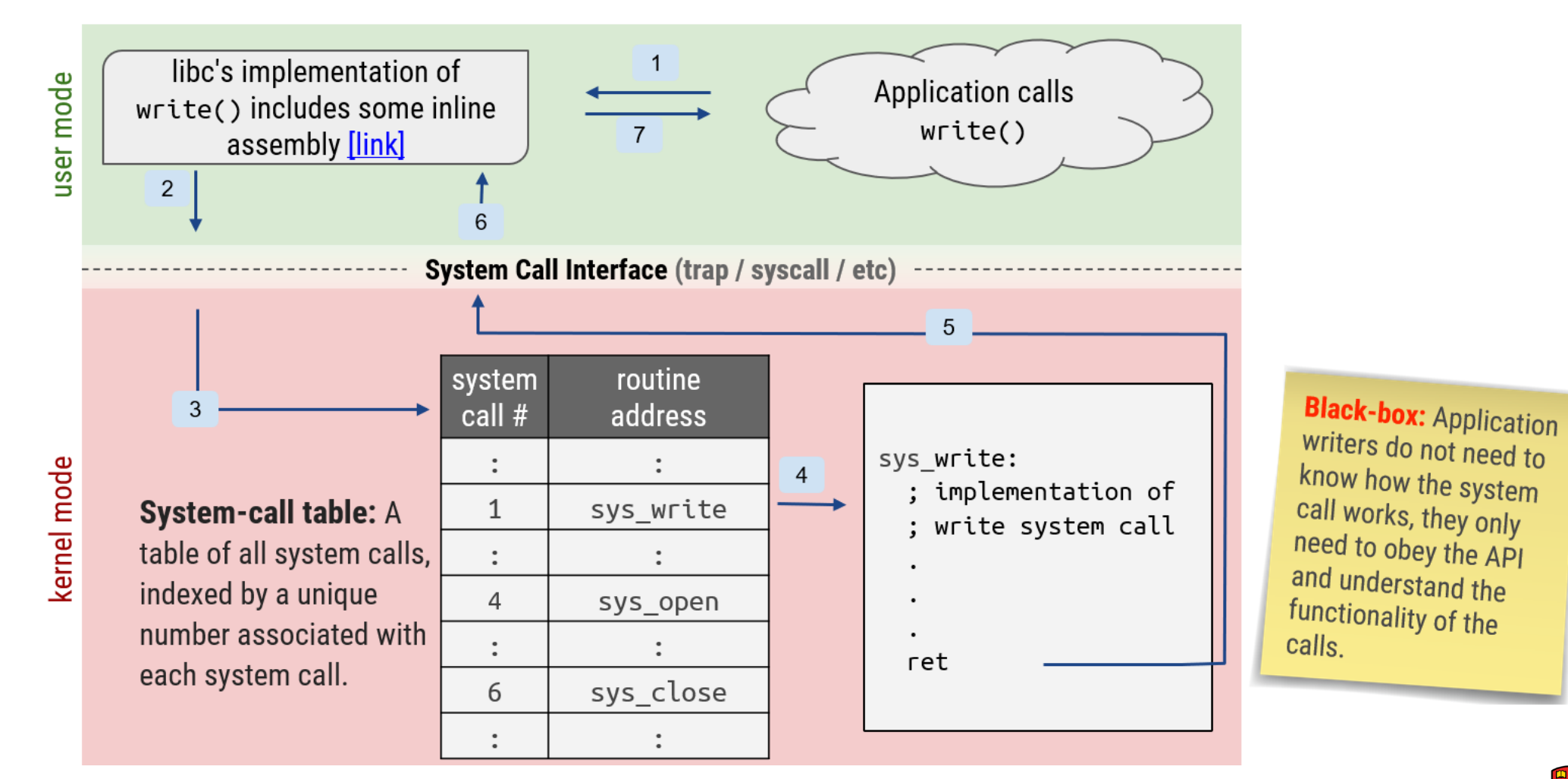

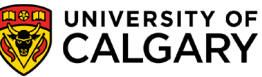

## **Example: printf()**

- standard C library provides also many useful higher-level convenience functions, e.g.  $print()$
- printf() implementation does some formatting and then calls the system call sys\_write directly or indirectly, via write()
- same applies to std: : cout in libc++

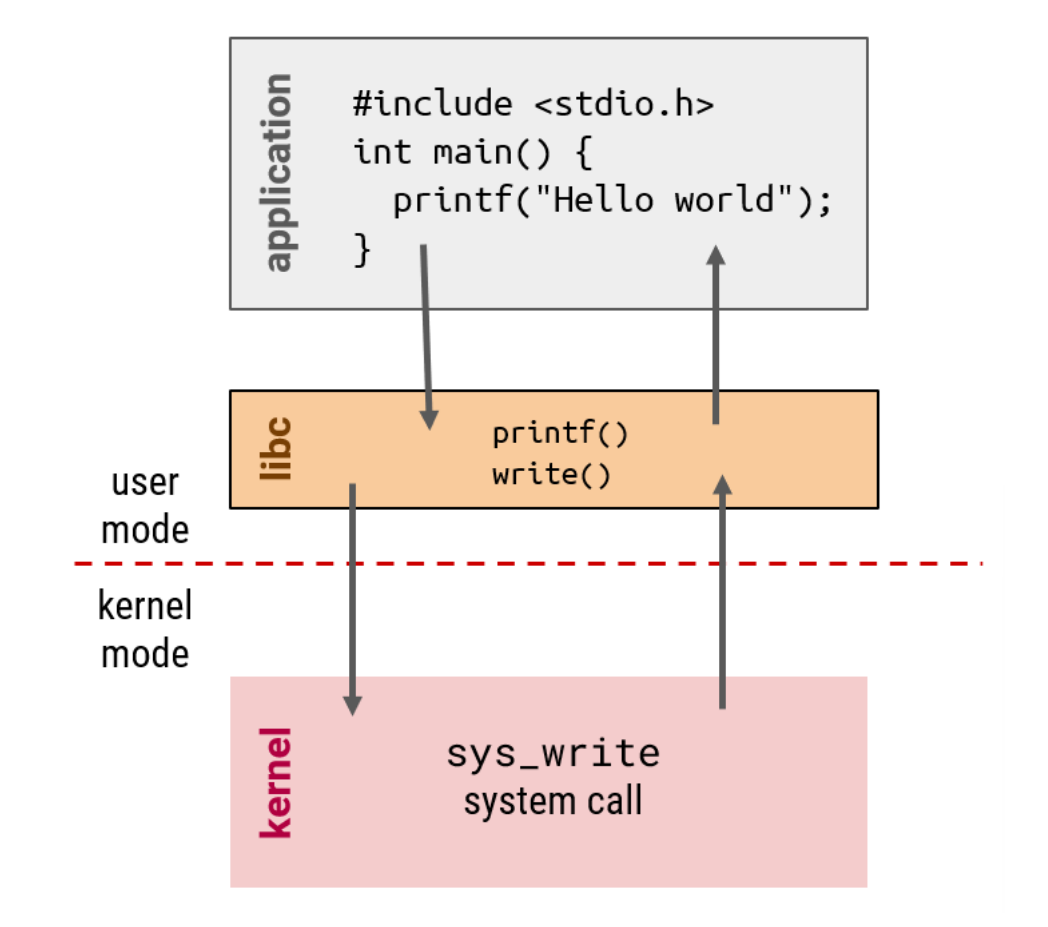

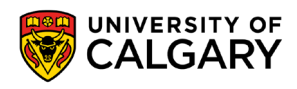

## **Examples**

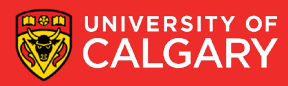

## **Examples of system calls in C**

#### **Common file related system calls**

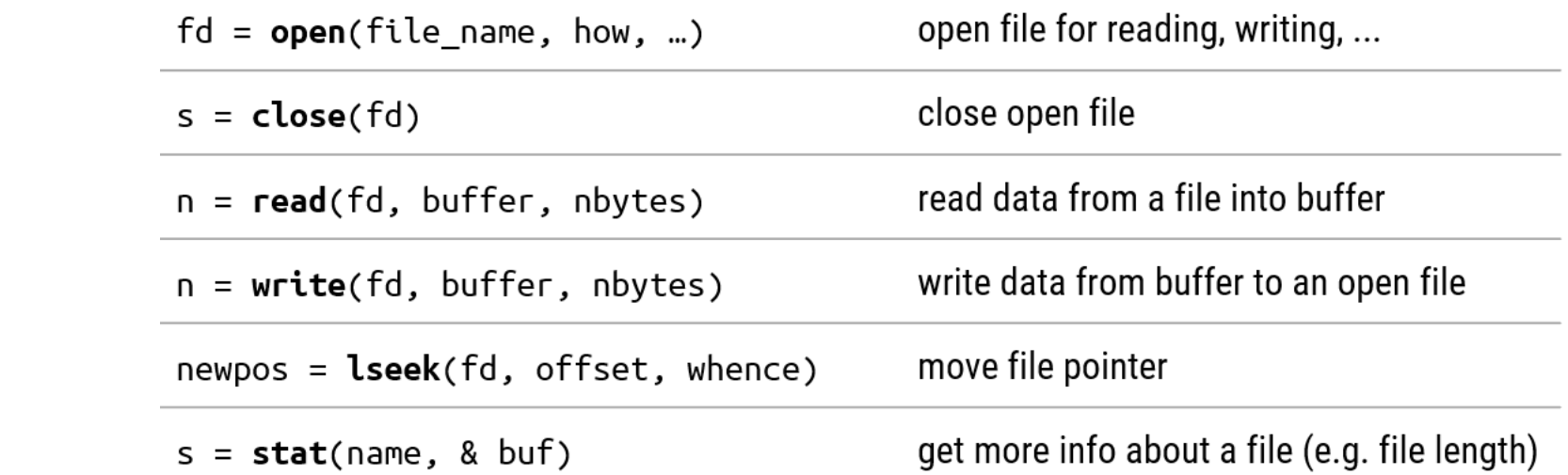

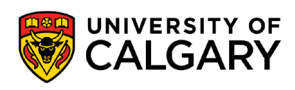

the control of the control of the control of

## **Examples of system calls in C**

#### **Common file related system calls**

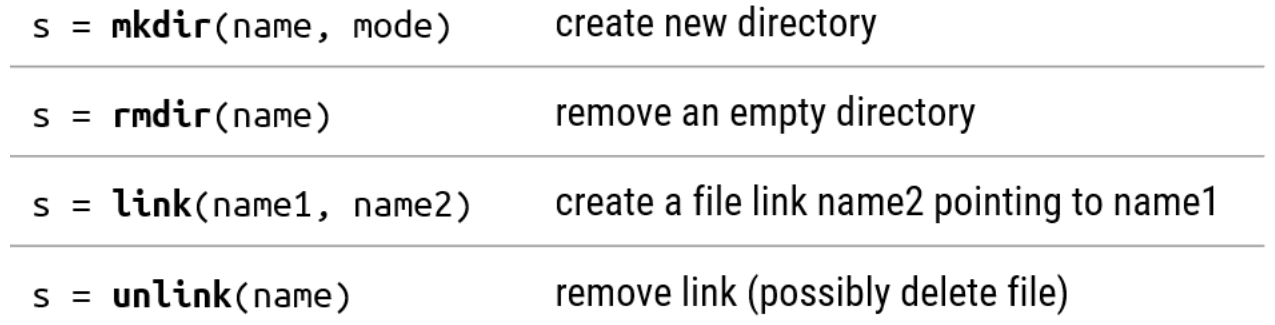

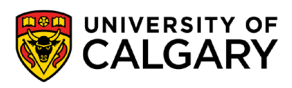

the control of the control of the control of

## **Examples of system calls in C**

#### **Miscellaneous**

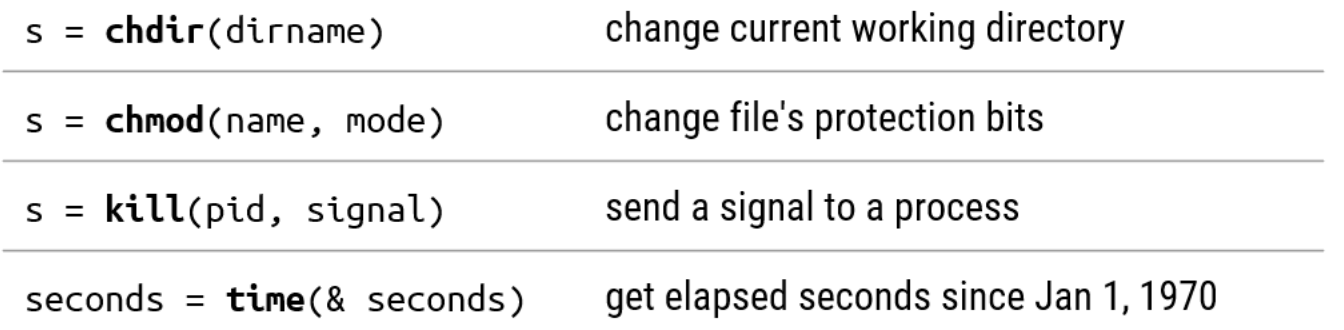

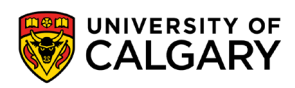

the control of the control of the control of

## **System calls (UNIX vs Win32)**

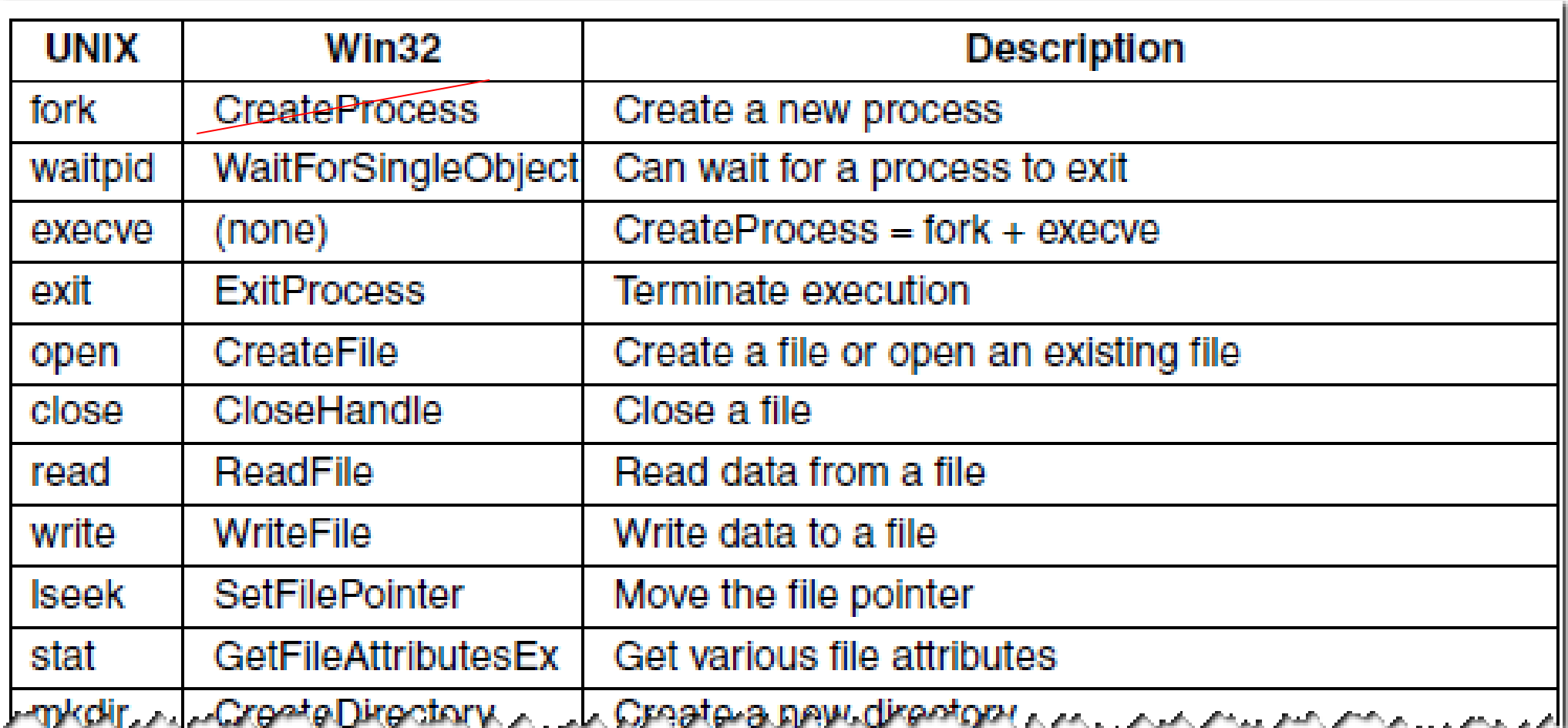

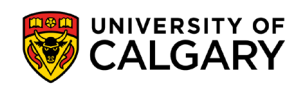

## **Unix APIs**

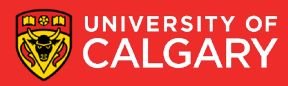

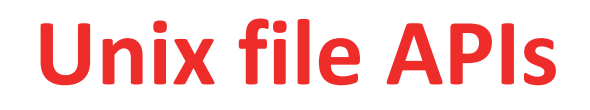

UNIX-like OSs make use of files and associated APIs for different operations and services

- pipes communication between different programs (processes)
- sockets networking
- communications with devices (/dev)
- random number generator (/dev/random and /dev/urandom)
- export kernel parameters (/proc and /sys)
	- pseudo filesystems containing virtual files
	- e.g. information about processes, memory usage, hardware devices

\$ cat /proc/cpuinfo \$ cat /proc/meminfo

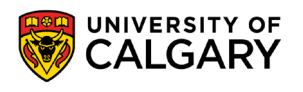

**Pipes**

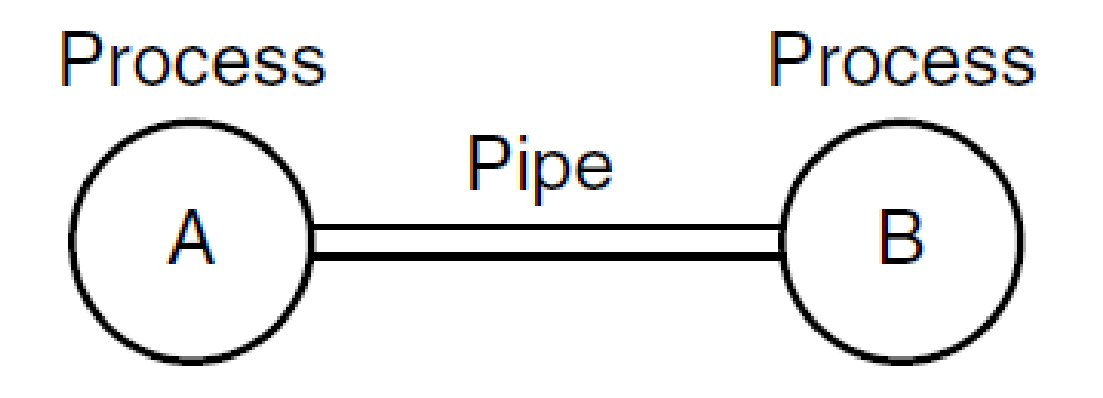

- on unix systems, two processes can communicate with each other via a pipe
- pipes are accessed using file I/O APIs

#### $$ls -altr | tail -10$

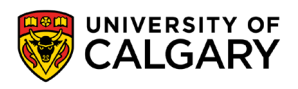

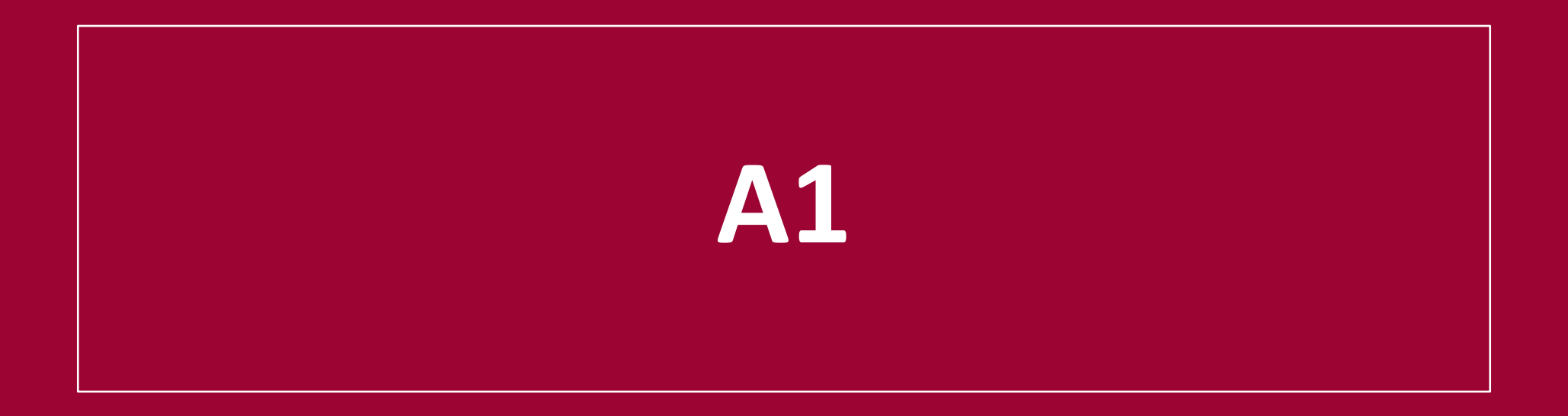

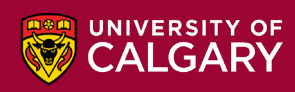

## **Assignment 1**

- the coding part is about improving performance of an existing program
- system calls are slow (they are essentially interrupts)
- making too many system calls slows down your program
- the objective is to try to reduce the number of system calls
- hint:
	- the existing program calls read () for every single byte
	- adjust the program so that  $read()$  gets multiple bytes in a single call, eg. 1MiB

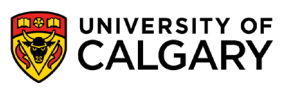

## **Timing**

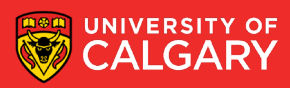

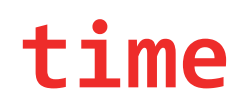

• let's time how long it takes to calculate 40th fibonacci number recursively

```
#include <stdio.h>
long long fib(int n) {
  return n < 2 ? n : fib(n-1) + fib(n-2);
int main() \{printf("%lld\n", fib(40));
```
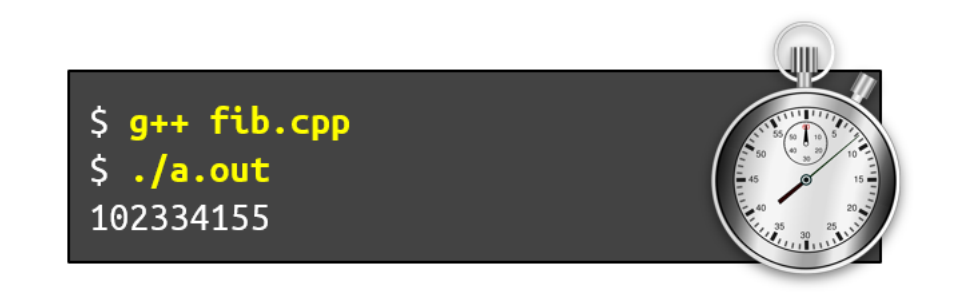

• we can use a built-in time utility to get some basic timings

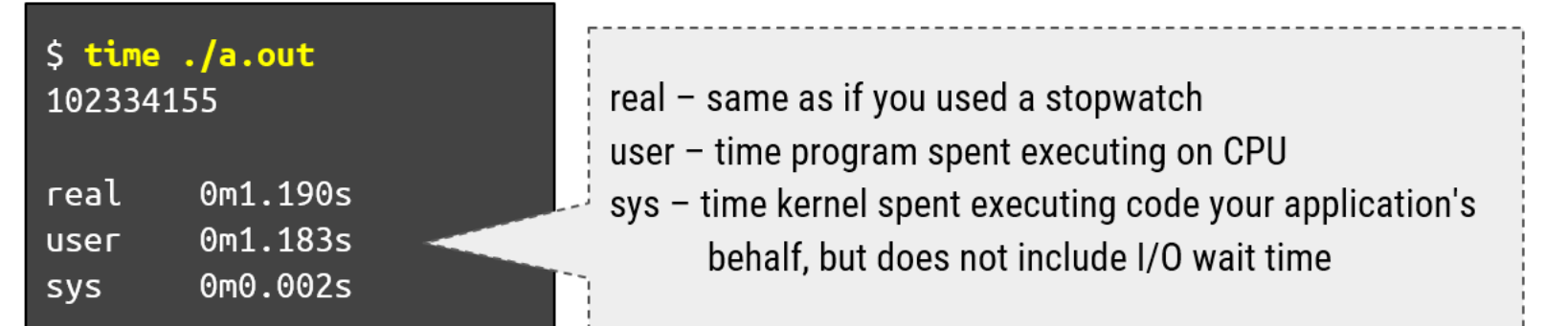

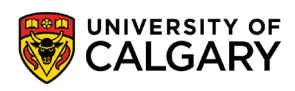

## **time**

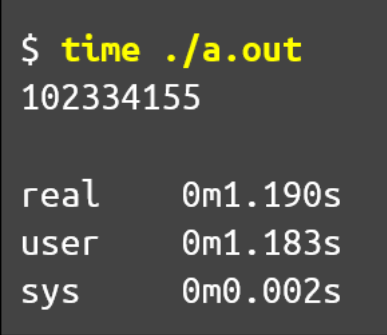

- real =  $(user) + (sys) + (I/O) + (other)$
- other = things CPU was doing while executing your application (e.g. running other applications)
- on an idle system, subtracting (user) from (real) will be a close estimate of how long an application spent waiting on I/O
- a.out finished in 1.19s, of which 1.183s was spent executing on CPU, and 1.19-1.183=0.007s was spent on I/O (if the computer was mostly idle, and application only made I/O related system calls)

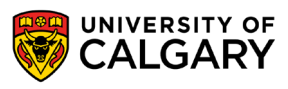

## **Tracing**

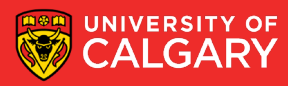

## **Tracing system calls**

- tracing system calls = running an application and logging all system calls
- usually for debugging or performance optimization purposes
- on Linux: **\$ strace** on Mac OS X: **\$ dtruss**
- refer to the man page for further detail on these commands
- the same program/command could invoke different set of system calls on different OSes
- your program may run significantly slower when run through **strace**
- on Windows: Windows Performance Analysis Tools <https://docs.microsoft.com/en-us/windows-hardware/test/wpt/windows-performance-analyzer>

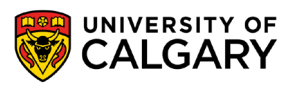

## **UNIX manual pages**

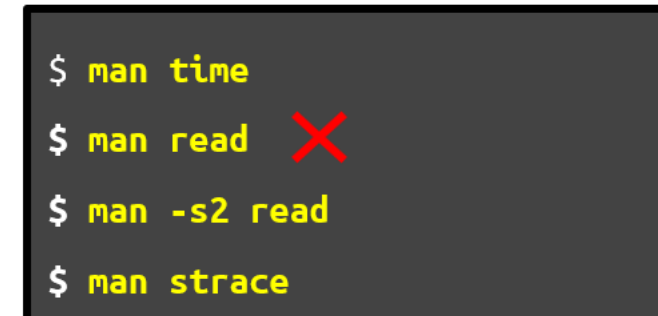

Manual section:

- 1 Executable programs or shell commands
- 2 System calls (functions provided by the kernel)
- 3 Library calls (functions within program li‐ braries)
- 4 Special files (usually found in /dev)
- 5 File formats and conventions, e.g. /etc/passwd
- 6 Games
- 7 Miscellaneous (including macro packages and con‐ ventions), e.g. man(7), groff(7), man-pages(7)
- 8 System administration commands (usually only for root)
- 9 Kernel routines [Non standard]

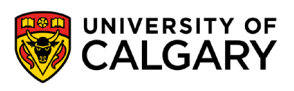

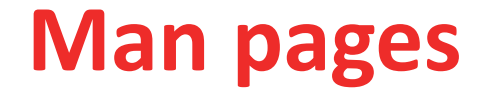

#### \$ man strace

STRACE(1)

General Commands Manual

STRACE(1)

#### **NAME**

```
strace - trace system calls and signals
SYNOPSIS
      strace [-CdffhikgrtttTvVxxy] [-In] [-bexecve] [-eexpr]... [-acolumn]
      [-ofile] [-sstrsize] [-Ppath] \dots -ppid... [-D] [-Evar[=val]] \dots
```
[-uusername] command [args]

```
strace -c[df] [-In] [-bexecve] [-eexpr]... [-Ooverhead] [-Ssortby]
-ppid... / [-D] [-Evar[=val]]... [-uusername] command [args]
```
#### DESCRIPTION

In the simplest case strace runs the specified command until it exits. It intercepts and records the system calls which are called by a process and the signals which are received by a process. The name of each system call, its arguments and its return value are printed on standard error or to the file specified with the -o option.

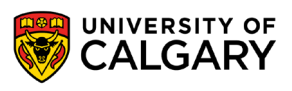

## **strace example**

#### \$ strace -c cat sample.txt

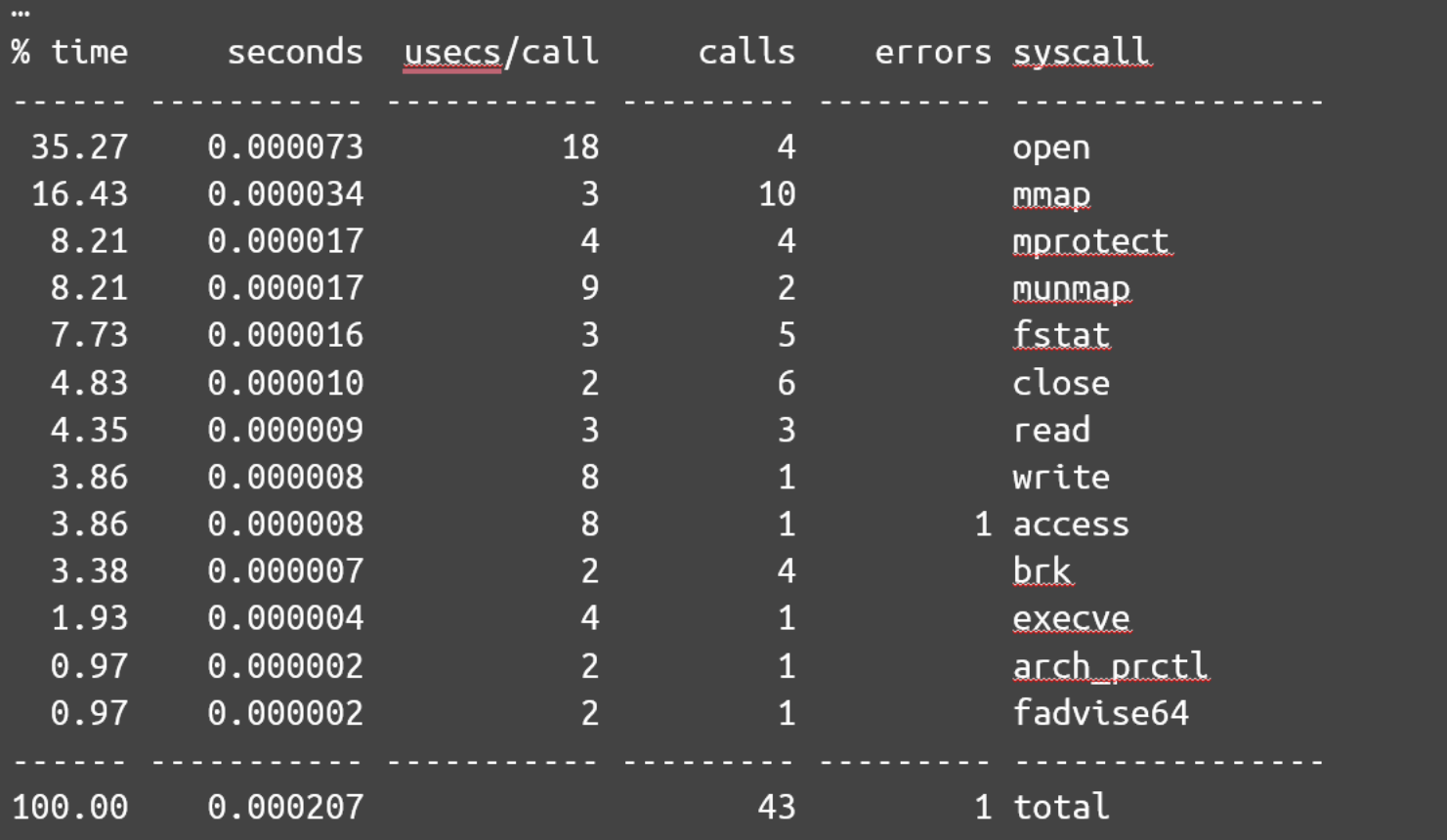

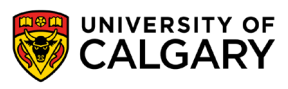

### **strace example**

г

 $\mathbf{\}}$ 

 $\begin{array}{c} 59 \\ 54 \\ 54 \end{array}$ 

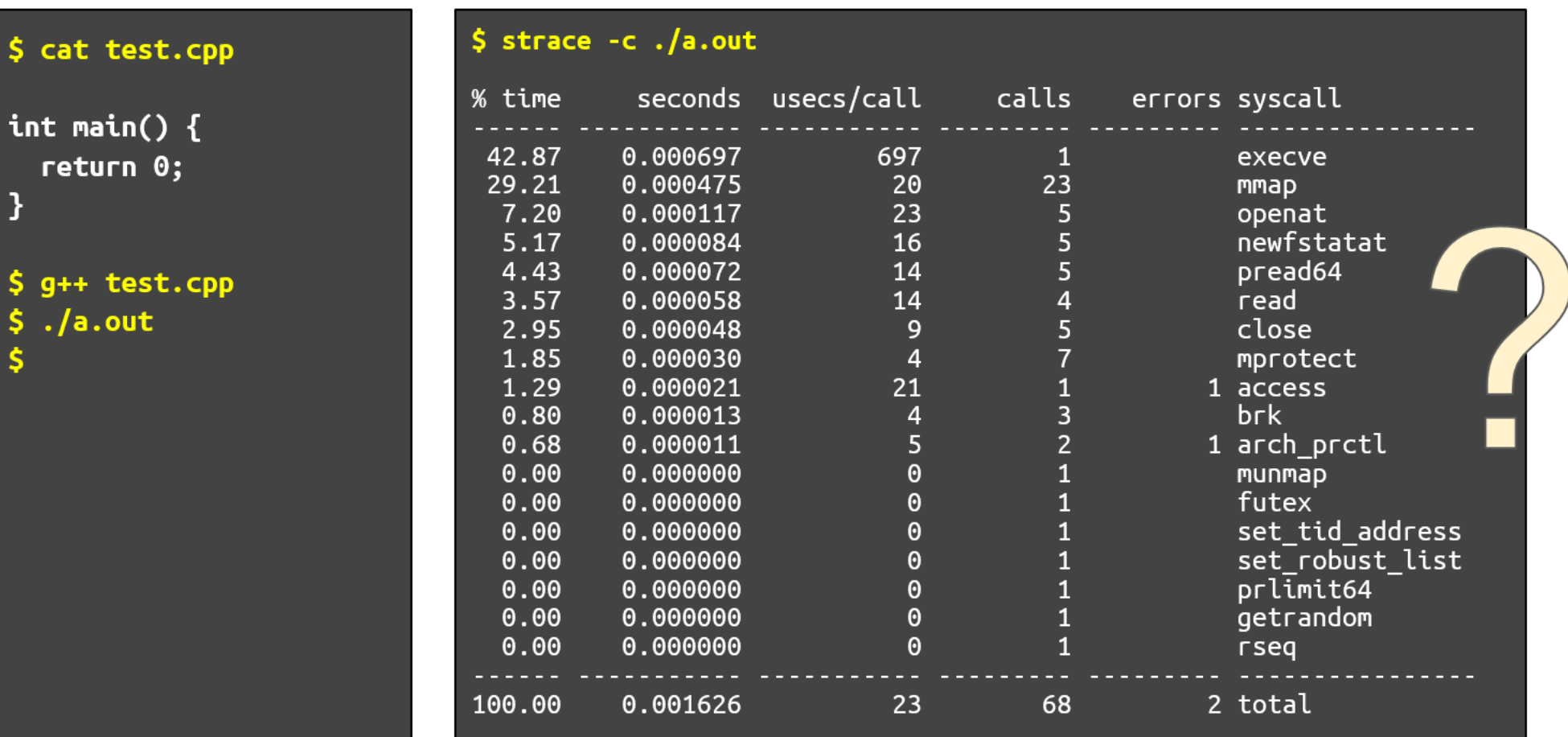

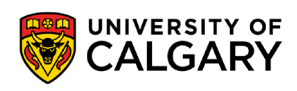

## **Review**

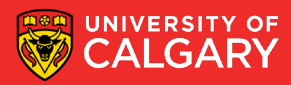

### **Summary**

- Kernel
- System Calls
- Libraries
- Examples
	- C/Win32/Unix
- Unix APIs
- Timing
- Tracing
	- strace

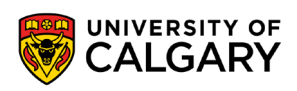

## **Previews**

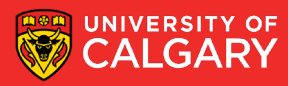

### **Processes**

- key concept in all operating systems
- quick definition: a program in execution
- process is associated with
	- an address space
	- set of resources
	- program counter, stack pointer
	- unique identifier (process ID)
	- … anything else?
- process can be thought of as a container that holds all information needed by an OS to run a program

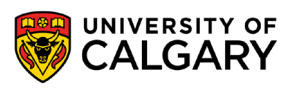

### **Process tree**

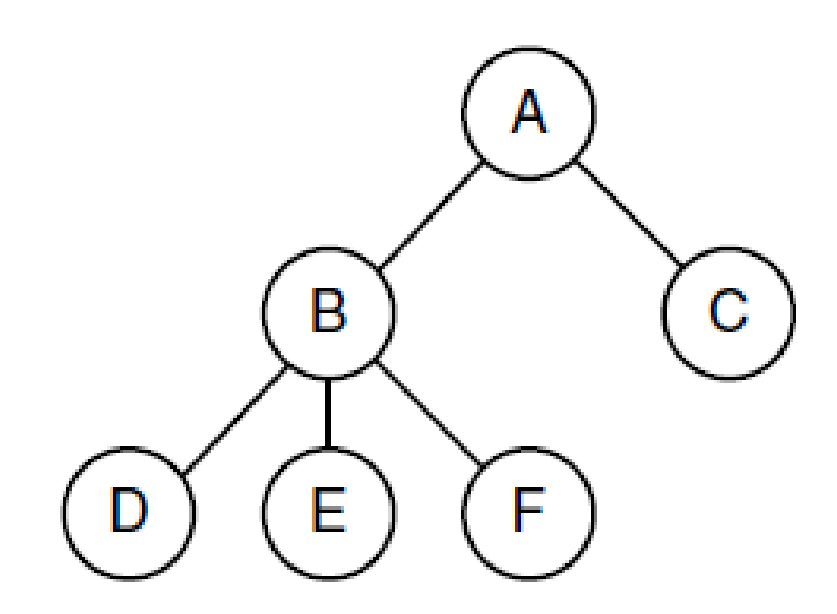

- processes are allowed to create new processes
- A creates two child processes: B and C
- B creates three child processes: D, E and F
- A is the parent process of B
- B is a parent process of E
- A is an ancestor of F
- F is a descendant of A

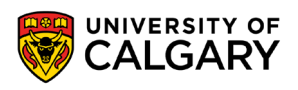

## **File system - tree structure (subdirectories and files)**

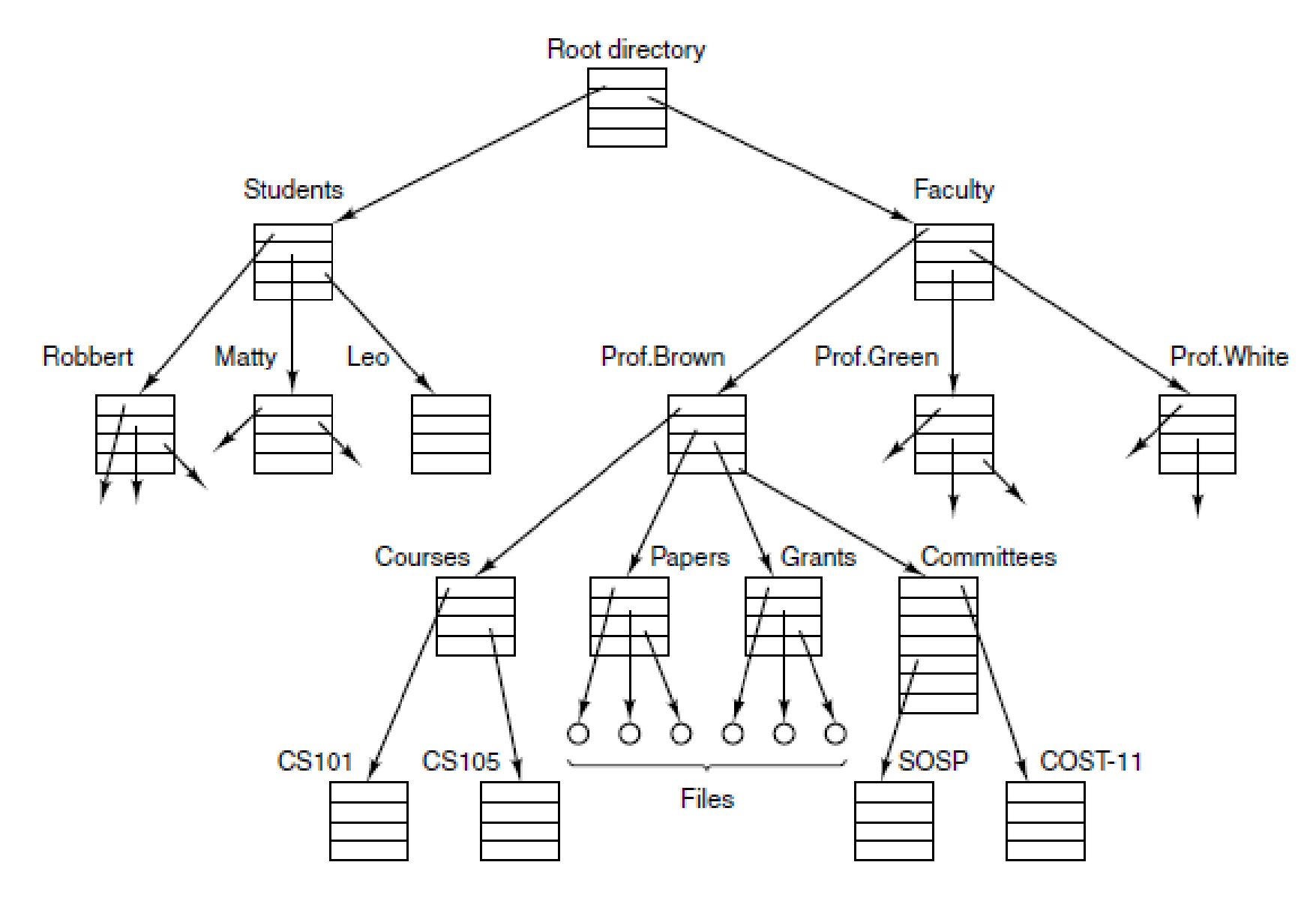

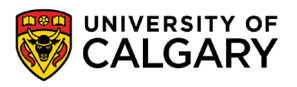

# **Onward to … Processes**

Jonathan Hudson [jwhudson@ucalgary.ca](mailto:jwhudson@ucalgary.ca) [https://pages.cpsc.ucalgary.ca/~jwhudson/](https://pages.cpsc.ucalgary.ca/%7Ejwhudson/)

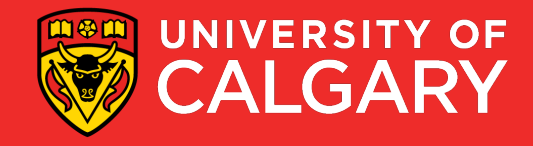